## **How do You Document Globals You Use in a Project**

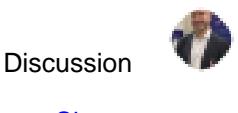

[Evgeny Shvarov](https://community.intersystems.com/user/evgeny-shvarov) · Aug 18, 2019

## **How do You Document Globals You Use in a Project**

## Hi Developers!

InterSystems IRIS stores everything in globals and if we use ObjectScript classes to persist data class documents globals it uses in storage. But if you use globals for calculations, temporary storages, for special indexes or for some other purposes - how do you document it?

Possible options which come to my mind:

1. Macro

#define Array ^MyGlobal

usage:

 $s$   $$$  $$$  $Array(1)=1$ 

2. Class parameter

```
Parameter Array ="^MyGlobal";
```
Usage:

 $s @($ ..#Array $) @(1)=1$ 

3. Documentation comment

Just document it to have it in a class documentation

/// ^MyGlobal is used to store my data

What do you do?

## 00 0 [3](https://community.intersystems.com/ajax/subscriptions/subscribe/465711) 212 3

**Source URL:** https://community.intersystems.com/post/how-do-you-document-globals-you-use-project